You need to evaluate the following Capital Budgeting proposal:

The proposal involves renting space for the venture and requires delivery trucks and other assets.

The PALE GREEN shaded cell should be able to be changed and your model should computed and a

|                               |                            |            | Cash Flow | Depreciati |
|-------------------------------|----------------------------|------------|-----------|------------|
| <b>Up Front Issues</b>        |                            |            | (Time 0)  | on         |
| Building improvements         |                            | Capitalize | -300.00   | 15         |
| Fleet of Trucks               |                            | Capitalize | -640.00   | 7          |
| Other Assets                  |                            | Capitalize | -225.00   | 3          |
| Hiring and Training           |                            | Expense    | -25.00    |            |
| Other Tax-deductible expenses | ScholarlyH                 | Expense    |           |            |
| working Capital               | ocholal lym                | eip        | -18.00    |            |
|                               | Excellence In Academic Wri | iting      |           |            |

Depreciation starts in period 1

Projected operating profit before tax and depr (EBITDA) =

120.00

Profit will grow for 2 years at and then at and then at and then at and then at and then at and then at and then at and then at and then at and then at and then at and then at and then at and then at and then at and then at and then at and then at and the and the and th

Tax rate 28.0%
Projected life 10.00 years

Cost of Capital 9.50%

For **Terminal Value**, assume you will shut down operations and take the cash.

| 1. |    | Compute the        |         |
|----|----|--------------------|---------|
|    | a. | NPV                | -207.65 |
|    | b. | IRR                | 5.56%   |
|    | c. | MIRR               | 7.45%   |
|    | d. | Payback            | 5       |
|    | e. | Discounted Payback | 8       |

## 2. Make 2 Data Tables

- a. Evaluate the NPV as a function of the cost of capital
- b. Evaluate the MIRR as a function of the cost of Building Improveme

| Year | Initial outlay |             | Working capital recovery | deductible |
|------|----------------|-------------|--------------------------|------------|
|      | 0              | -\$1,190.00 | -\$18.00                 |            |
|      | 1              |             |                          |            |
|      | 2              |             |                          |            |
|      | 3              |             |                          |            |
|      | 4              |             |                          |            |
|      | 5              |             |                          |            |
|      | 6              |             |                          |            |

| 7                     |         |          |         |          |
|-----------------------|---------|----------|---------|----------|
| 8                     |         |          |         |          |
| 9                     |         |          |         |          |
| 10                    |         |          | \$90.00 | -\$50.00 |
|                       |         |          |         |          |
| Depreciation Schedule |         |          |         |          |
| Year                  | 1       | 2        | 3       | 4        |
| Building improvements | \$10.00 | \$19.00  | \$17.10 | \$15.40  |
| Trucks                | \$77.17 | \$132.25 | \$94.45 | \$67.45  |
| Other assets          | \$41.66 | \$55.56  | \$18.51 | \$9.26   |

## **NOTE**

Value of building improvements at the end of year 10

Scrap value

Tax saving on loss of building improvement value

| Cost of capital | NP     | V         | improvement | outlay      | MIRR  |
|-----------------|--------|-----------|-------------|-------------|-------|
|                 | 9.50%  | -\$207.65 | \$200.00    | -\$895.00   | 7.45% |
|                 | 10%    | -\$227.41 | \$250.00    | -\$945.00   | 7.70% |
|                 | 10.50% | -\$249.24 | \$300.00    | -\$995.00   | 7.95% |
|                 | 11%    | -\$270.33 | \$350.00    | -\$1,045.00 | 8.19% |
|                 | 11.50% | -\$290.73 | \$400.00    | -\$1,095.00 | 8.44% |
|                 | 12%    | -\$310.46 | \$450.00    | -\$1,145.00 | 8.69% |
|                 | 12.50% | -\$329.54 | \$500.00    | -\$1,195.00 | 8.95% |
|                 | 13%    | -\$348.01 | \$550.00    | -\$1,245.00 | 9.20% |

## **3.** Graph those tables

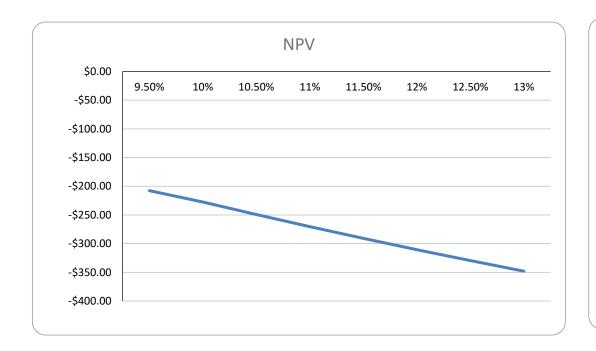

10. 9. 8. 7. 6. 5. 4. 3. 2. 1.

## display correctly!

| Projected | MACRS Depreciation Table                             |
|-----------|------------------------------------------------------|
| Value     |                                                      |
| 0.00      |                                                      |
| 75.00     |                                                      |
| 15.00     |                                                      |
|           | (Improvements are worthless at the end of the -      |
| -40.00    | project, but you will need to restore the building - |
| 18.00     | Restoration expenses are tax-deductible)             |

at the end of period 1. ars 2 and 3),

Build your cashflow table below here to find the Net After-Tax Cash Flow

time.

ents

| <b>EBITDA</b> | (As per  | Tax      | Cash flows on loss | of trucks and | flows       | factor    |
|---------------|----------|----------|--------------------|---------------|-------------|-----------|
|               |          |          | -\$1,208.00        |               | -\$1,208.00 | 1         |
| \$120.00      | \$128.83 | -\$2.47  | \$122.47           |               | \$122.47    | 0.913242  |
| \$141.60      | \$206.81 | -\$18.26 | \$159.86           |               | \$159.86    | 0.834011  |
| \$167.09      | \$130.06 | \$10.37  | \$156.72           |               | \$156.72    | 0.7616539 |
| \$180.46      | \$92.11  | \$24.74  | \$155.72           |               | \$155.72    | 0.6955743 |
| \$194.89      | \$60.63  | \$37.59  | \$157.30           |               | \$157.30    | 0.6352277 |
| \$210.48      | \$60.63  | \$41.96  | \$168.52           |               | \$168.52    | 0.5801166 |

| \$227.32<br>\$245.51 | \$60.02<br>\$35.88 | \$46.84<br>\$58.69 | \$180.48<br>\$186.81 |         |          | \$186.81             | 0.5297868<br>0.4838236 |
|----------------------|--------------------|--------------------|----------------------|---------|----------|----------------------|------------------------|
| \$255.33<br>\$265.54 | \$11.82<br>\$11.80 | \$68.18<br>\$57.05 | \$187.15<br>\$158.49 | \$18.19 | -\$25.20 | \$187.15<br>\$151.48 | 0.441848<br>0.4035142  |
| 5                    | 6                  | 7                  | 0                    | 9       | 10       |                      |                        |
| 5                    | 6                  | /<br>#11.00        | 8                    |         | 10       |                      |                        |
| \$13.86              | \$12.46            | \$11.80            | \$11.80              | \$11.82 | \$11.80  |                      |                        |
| \$48.22              | \$48.17            | \$48.22            | \$24.08              |         |          |                      |                        |

\$64.96 0 \$18.19

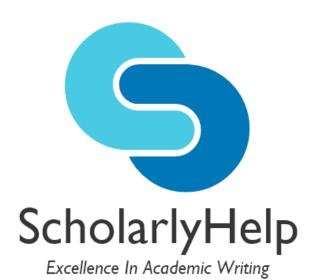

**MIRR** .00% .00% .00% .00% .00% .00% .00% .00% .00% .00% .00% \$200.00 \$250.00 \$300.00 \$350.00 \$400.00 \$450.00 \$500.00 \$550.00

cash flows FV factor

-\$1,208.00

\$111.85

\$133.32

\$119.37

\$108.31

\$99.92

\$97.76

\$95.61

\$90.38

\$82.69

\$61.13

|      | <b>&gt;</b> | M       | ACRS Tab | le      |         |         |  |  |  |  |
|------|-------------|---------|----------|---------|---------|---------|--|--|--|--|
|      | Life Class  |         |          |         |         |         |  |  |  |  |
| Year | 3           | 5       | 7        | 10      | 15      | 20      |  |  |  |  |
| 1    | 33.33%      | 20.00%  | 14.29%   | 10.00%  | 5.00%   | 3.750%  |  |  |  |  |
| 2    | 44.45%      | 32.00%  | 24.49%   | 18.00%  | 9.50%   | 7.219%  |  |  |  |  |
| 3    | 14.81%      | 19.20%  | 17.49%   | 14.40%  | 8.55%   | 6.677%  |  |  |  |  |
| 4    | 7.41%       | 11.52%  | 12.49%   | 11.52%  | 7.70%   | 6.177%  |  |  |  |  |
| 5    |             | 11.52%  | 8.93%    | 9.22%   | 6.93%   | 5.713%  |  |  |  |  |
| 6    |             | 5.76%   | 8.92%    | 7.37%   | 6.23%   | 5.285%  |  |  |  |  |
| 7    |             |         | 8.93%    | 6.55%   | 5.90%   | 4.888%  |  |  |  |  |
| 8    |             |         | 4.46%    | 6.55%   | 5.90%   | 4.522%  |  |  |  |  |
| 9    |             |         |          | 6.56%   | 5.91%   | 4.462%  |  |  |  |  |
| 10   |             |         |          | 6.55%   | 5.90%   | 4.461%  |  |  |  |  |
| 11   |             |         |          | 3.28%   | 5.91%   | 4.462%  |  |  |  |  |
| 12   |             |         |          |         | 5.90%   | 4.461%  |  |  |  |  |
| 13   |             |         |          |         | 5.91%   | 4.462%  |  |  |  |  |
| 14   |             |         |          |         | 5.90%   | 4.461%  |  |  |  |  |
| 15   |             |         |          |         | 5.91%   | 4.462%  |  |  |  |  |
| 16   |             |         |          |         | 2.95%   | 4.461%  |  |  |  |  |
| 17   |             |         |          |         |         | 4.462%  |  |  |  |  |
| 18   |             |         |          |         |         | 4.461%  |  |  |  |  |
| 19   |             |         |          |         |         | 4.462%  |  |  |  |  |
| 20   |             |         |          |         |         | 4.461%  |  |  |  |  |
| 21   |             |         |          |         |         | 2.231%  |  |  |  |  |
|      | 100.00%     | 100.00% | 100.00%  | 100.00% | 100.00% | 100.00% |  |  |  |  |